#### **SYLABUS DOTYCZY CYKLU KSZTAŁCENIA** *2022/23 -2025/26 (skrajne daty*) Rok akademicki 2024/2025

#### **1. PODSTAWOWE INFORMACJE O PRZEDMIOCIE**

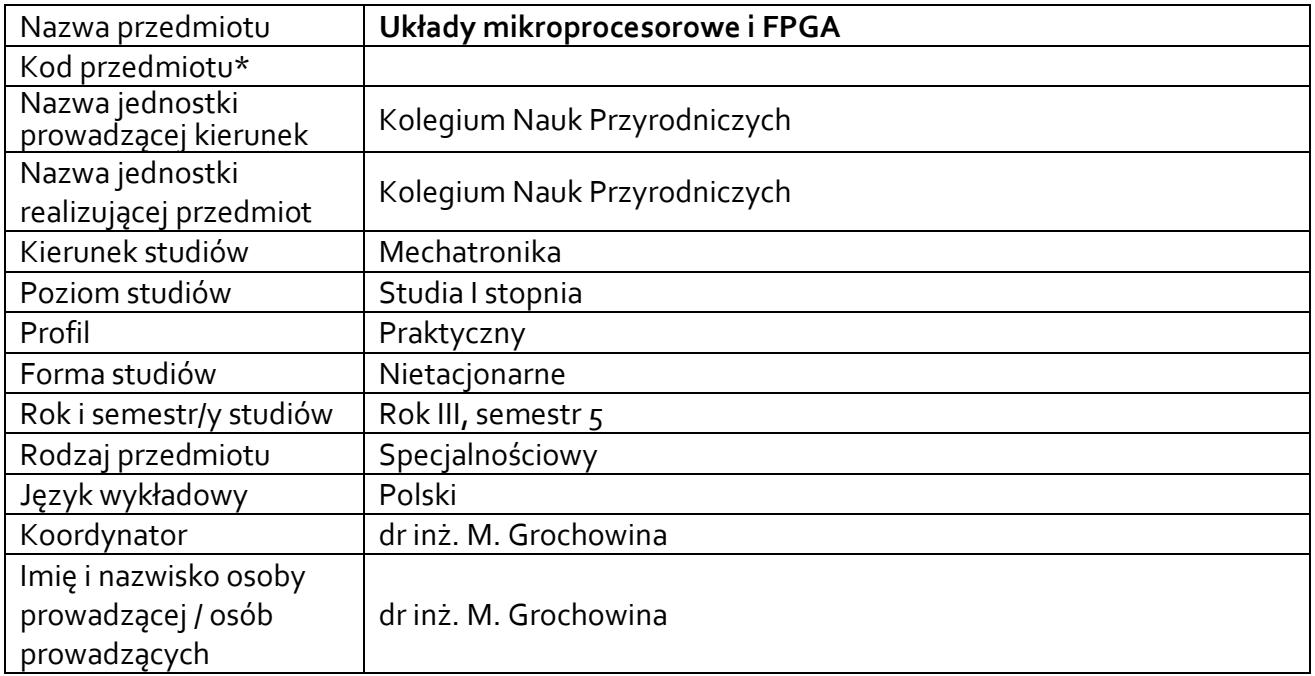

**\*** *-opcjonalni*e, *zgodnie z ustaleniami w Jednostce*

### **1.1.Formy zajęć dydaktycznych, wymiar godzin i punktów ECTS**

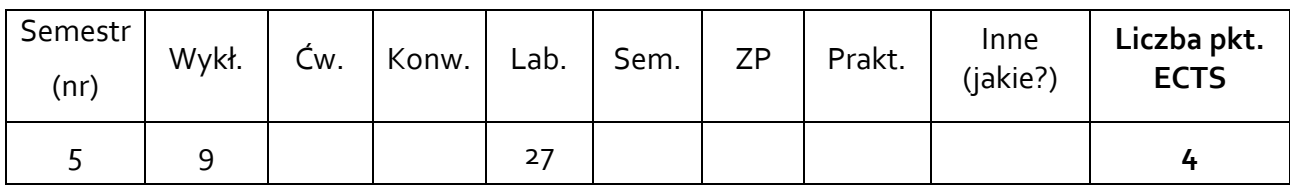

### **1.2. Sposób realizacji zajęć**

X zajęcia w formie tradycyjnej X zajęcia realizowane z wykorzystaniem metod i technik kształcenia na odległość

### **1.3 Forma zaliczenia przedmiotu (z toku)**

wykład - zaliczenie bez oceny laboratorium - zaliczenie z oceną,

#### **2.WYMAGANIA WSTĘPNE**

Znajomość zagadnień z przedmiotu Podstawy programowania, Podstawy elektroniki

#### **3. CELE, EFEKTY UCZENIA SIĘ , TREŚCI PROGRAMOWE I STOSOWANE METODY DYDAKTYCZNE**

## **3.1 Cele przedmiotu**

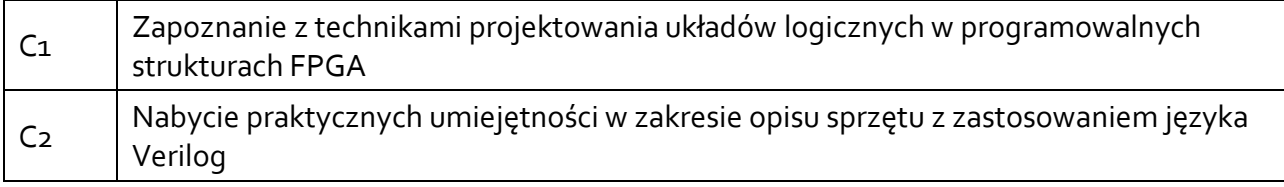

## **3.2 Efekty uczenia się dla przedmiotu**

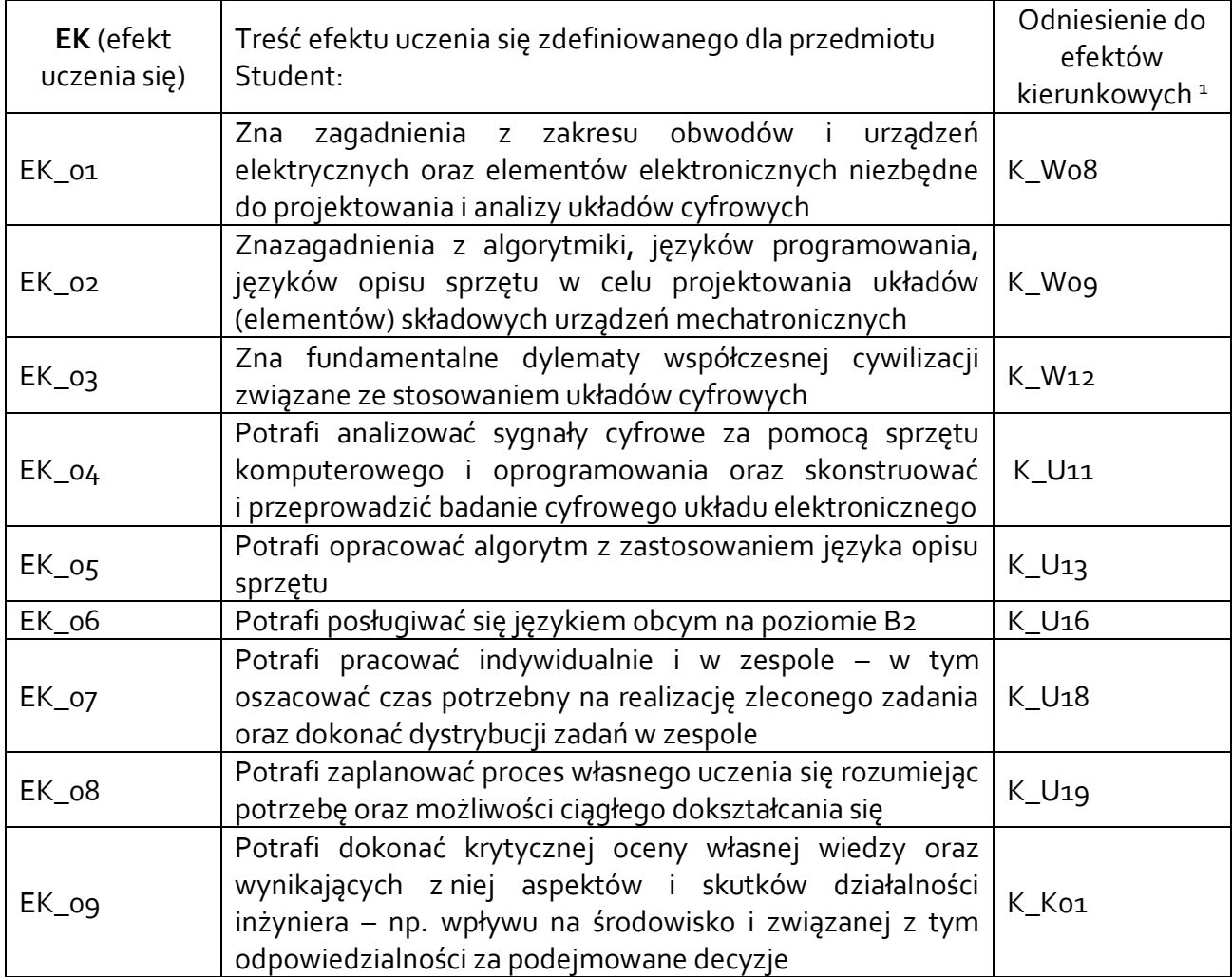

## **3.3 Treści programowe**

A. Problematyka wykładu

Treści merytoryczne 1. Podstawy języków opisu sprzętu na przykładzie języka Verilog, składnia, zmienne, moduły, instancje.

2. Obsługa środowiska Xilinx Ise Webpack, symulator, programowanie przez Jtag, narzędzia

<sup>1</sup> W przypadku ścieżki kształcenia prowadzącej do uzyskania kwalifikacji nauczycielskich uwzględnić również efekty uczenia się ze standardów kształcenia przygotowującego do wykonywania zawodu nauczyciela.

Pace i Impact

2. Behawioralny opis projektowanych układów, układy logiczne (sieci bramek)

3. Układy kombinacyjne, wprowadzenie do procesów, klauzula @always

4. Układy sekwencyjne, klauzula @always

5. Automaty stanów skończonych, automat Moore'a i automat Mealy'ego

6. Projektowanie układów logicznych dostosowanych do specjalnych wymagań

7. Softprocesory, procesor jako automat skończony, podsumowanie

B. Problematyka ćwiczeń laboratoryjnych (15 godzin)

Treści merytoryczne – część praktyczna

1. zajęcia organizacyjne, BHP, warunki zaliczenia, obsługa podstawowych narzędzi pracy

2. Obsługa środowiska Xilinx Ise Webpack, symulator, programowanie układów CPLD przez Jtag, narzędzia Pace i Impact

3. Układy kombinacyjne, multiplekser, demultiplekser.

4. Układy kombinacyjne, konwertery kodów.

5. Układy sekwencyjne, liczniki binarne, BCD, Johnsona, Graya, jedno i dwukierunkowe.

6. Układy sekwencyjne, dzielniki częstotliwości, bramkowanie sygnału zegarowego

7. Układy sekwencyjne, układy złożone z wielu modułów/instancji, łączenie liczników i rejestrów z układami dekoderów.

8. Układy sekwencyjne, wyświetlacze multipleksowane.

9. Układy sekwencyjne, detekcja impulsów i zboczy, eliminacja drgań zestyków.

10. Układy sekwencyjne, obsługa enkodera kwadraturowego.

11. Układy sekwencyjne, automat Moore'a.

12. Układy sekwencyjne, generator PWM.

13. Układy sekwencyjne, pomiar szerokości impulsów.

14. Układy sekwencyjne, obsługa detektora zbiżeniowego.

15. Kolokwium zaliczeniowe

Treści merytoryczne – część projektowa

1. Proces projektowania układów logicznych w oparciu o język opisu sprzętu

2. Implementacja opracowanego modelu w postaci kodu opisu sprzętu

3. Prezentacja rozwiązań sukcesywnie w trakcie realizacji projektu oraz jego formy końcowej

# **3.4 Metody dydaktyczne**

Wykład – wykłady z prezentacją multimedialną,

Laboratorium – rozwiązywanie zadań, praca w grupach, analiza przykładów, dyskusja, projektowania układów logicznych, praca indywidualna, dyskusja.

# **4. METODY I KRYTERIA OCENY**

## **4.1 Sposoby weryfikacji efektów uczenia się**

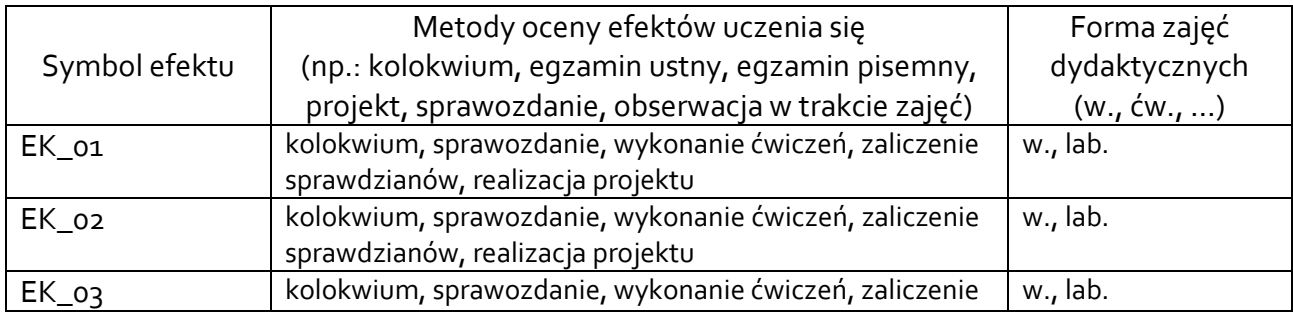

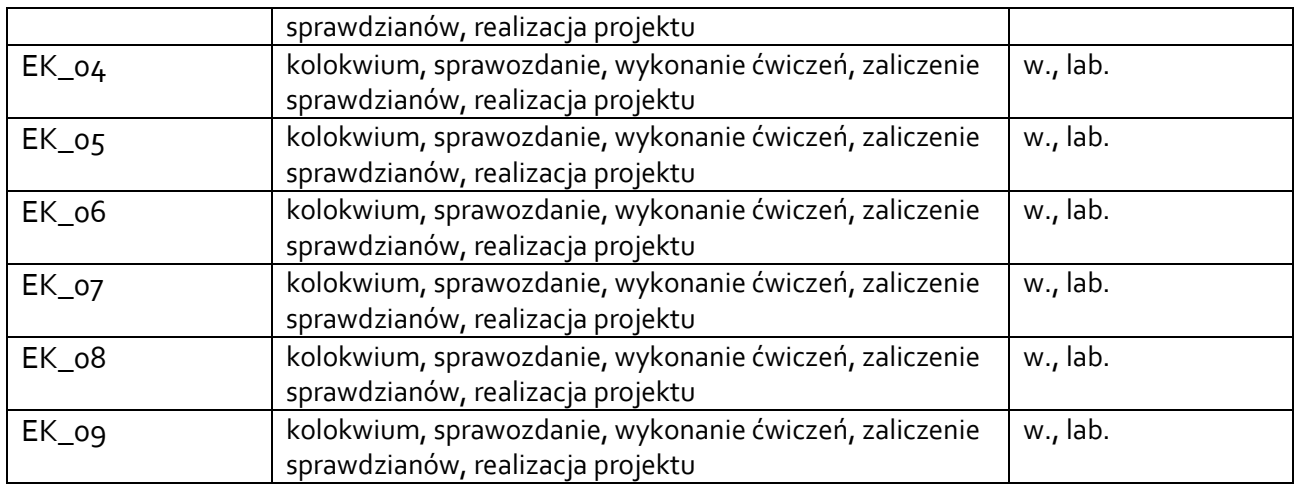

# **4.2 Warunki zaliczenia przedmiotu (kryteria oceniania)**

**Wykład –** obecność na zajęciach

**Laboratorium** – średnia z ocen z części praktycznej i projektowej

Część praktyczna– ocena z odpowiedzi i/lub sprawdzianów wejściowych; aktywność na zajęciach, kolokwium zaliczeniowe.

- kolokwium w formie praktycznej realizacji zadania zaliczeniowego ocenę pozytywną z kolokwium student uzyskuje w przypadku poprawnej syntezy, symulacji, zaprogramowania w pamięci układu CPLD oraz uruchomienia zadanego układu logicznego
- Ocenę końcową oblicza się na podstawie średniej ocen otrzymanych z kolokwium i odpowiedzi / sprawdzianów oraz z aktywności w proporcji 50% ocena z kolokwium i 25% ocena aktywności, 25% ocena ze sprawdzianów wejściowych, przy czym wszystkie oceny muszą być pozytywne.

Cześć projektowa – ocena wykonanego projektu i jego dokumentacji (schemat, źródła i symulacja); ocena z odpowiedzi na zadane pytania z zakresu zrealizowanego projektu. Ocenę końcową z projektu oblicza się jako średnią arytmetyczną ocen uzyskanych za napisany program, dokumentację i odpowiedź.

Zaliczenie przedmiotu oznacza realizację założonych efektów uczenia się

## **5. CAŁKOWITY NAKŁAD PRACY STUDENTA POTRZEBNY DO OSIĄGNIĘCIA ZAŁOŻONYCH EFEKTÓW W GODZINACH ORAZ PUNKTACH ECTS**

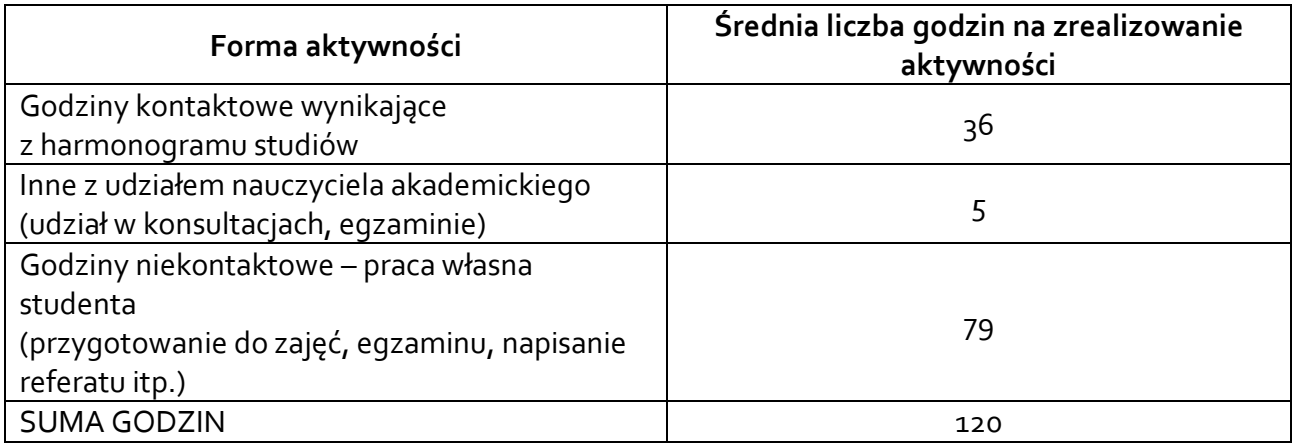

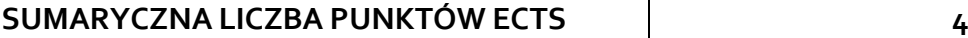

*\* Należy uwzględnić, że 1 pkt ECTS odpowiada 25-30 godzin całkowitego nakładu pracy studenta.*

### **6. PRAKTYKI ZAWODOWE W RAMACH PRZEDMIOTU**

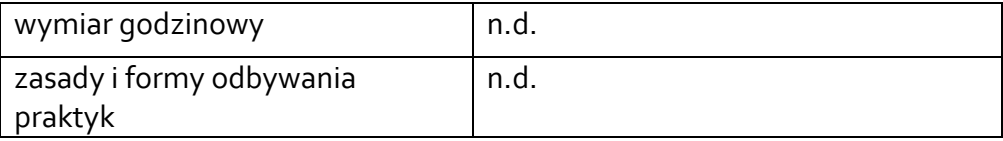

### **7. LITERATURA**

Literatura podstawowa:

- Hajduk, Zbigniew. *Wprowadzenie do języka Verilog*. Wydawnictwo BTC, 2009.
- Bieganowski, Jacek, and Grzegorz Wawrzyniak. ""Język Verilog w projektowaniu układów FPGA." *Zielona Góra* (2001).
- Włodzimierz Wrona. VERILOG język w projektowaniu układów cyfrowych, Pracownia Komputerowa Jacka Skalmierskiego,(2009).
- Xilinx ISE Design Suite 14: Release Notes
- XC9500 In-System Programmable CPLD Family Data

Literatura uzupełniająca:

• *Krupa, Krzysztof, and Marcin Grochowina. "Microprocessor implementation of the sound source location process based on the correlation of signals." 2018 Signal Processing: Algorithms, Architectures, Arrangements, and Applications (SPA). IEEE, 2018.*

Akceptacja Kierownika Jednostki lub osoby upoważnionej